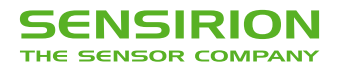

**SHTxx**  Humidity & Temperature **Sensmitter** 

# **Application Note CRC**

#### **1 Introduction**

A CRC checksum is calculated over the whole transmission. If a CRC mismatch is detected, the SHTxx should be reset (command "00011110") and the measurement should be repeated.

### **2 Theory**

CRC stands for Cyclic Redundancy Check. It is one of the most effective error detection schemes and requires a minimal amount of hardware.

For in-depth information on CRC we recommend the comprehensive: "A painless guide to CRC error detection algorithms" available at: http://www.repairfaq.org/filipg/LINK/F\_crc\_v3.html

The polynomial used in the SHTxx is:  $x^{8}+ x^{5}+ x^{4}$ . The types of errors that are detectable with this polynomial are:

- 1. Any odd number of errors anywhere within the transmission.
- 2. All double-bit errors anywhere within the transmission.
- 3. Any cluster of errors that can be contained within an 8-bit "window" (1-8 bits incorrect).
- 4. Most larger clusters of errors.

The CRC register initializes with the value of the lower nibble of the status register ("0000's<sub>3</sub>S<sub>2</sub>S<sub>1</sub>S<sub>0</sub>", default "00000000"). It covers the whole transmission (command and response bytes) without the acknowledge bits. See the datasheet SHT11 on page 4 for an example of CRC readout.

The receiver can perform the CRC calculation upon the first part of the original message and then compare the result with the received CRC- 8. If a CRC mismatch is detected, the SHTxx should be reset (command "00011110") and the measurement should be repeated.

This application note will cover two methods for checking the CRC. The first "Bitwise" is more suited for hardware or lowlevel implementation while the later "Bytewise" is the preferred method for more powerful microcontroller solutions.

## **2.1 Bitwise**

With the bitwise method, the receiver copies the structure of the CRC generator in hard- or software. An algorithm to calculate this could look like this:

- 1) Initialise CRC Register to low nibble of status register (reversed  $(s_0s_1s_2s_3'0000)$ )
- 2) Compare each (transmitted and received) bit with bit 7
- 3) If the same: shift CRC register, bit0='0' else: shift CRC register and then invert bit4 and bit5, bit0='1' (see figure 1)
- 4) receive new bit and go to 2)
- 5) The CRC value retrieved from the SHTxx must be reversed (bit  $0 = bit 7$ , bit 1=bit 6 ... bit 7 = bit 0) and can then be compared to the final CRC value.<sup>(2)</sup>

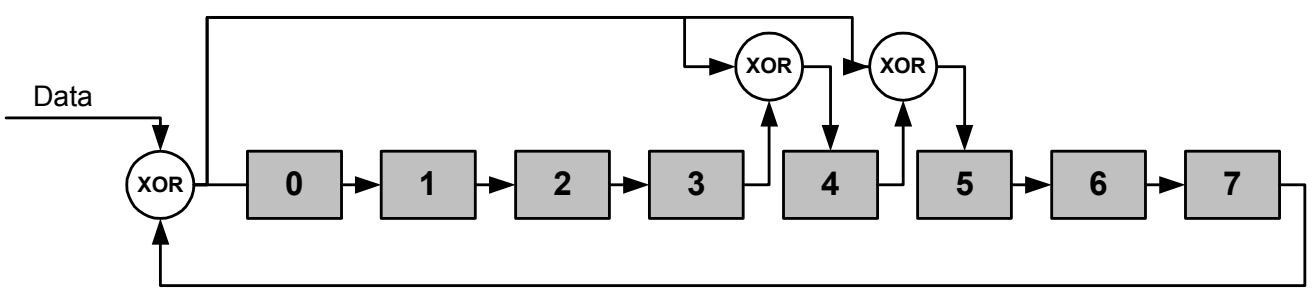

**Figure 1** Internal structure of the SHTxx CRC-8 generator

#### *2.1.1 Example for bitwise*

Example 2: RH Measurement (as example in datasheet)

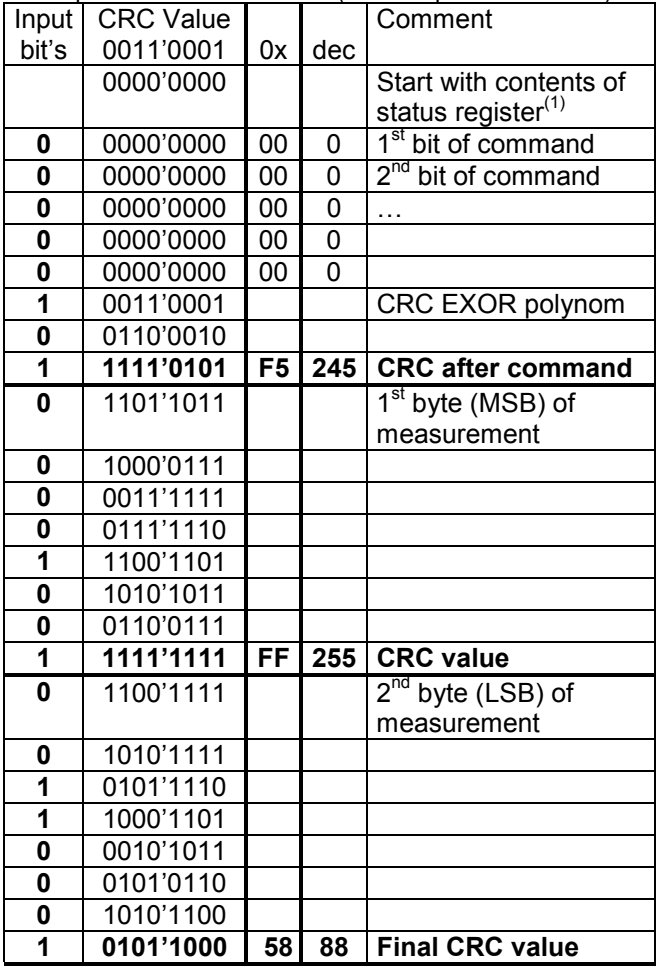

Example 1: readout of status register containing 0x40

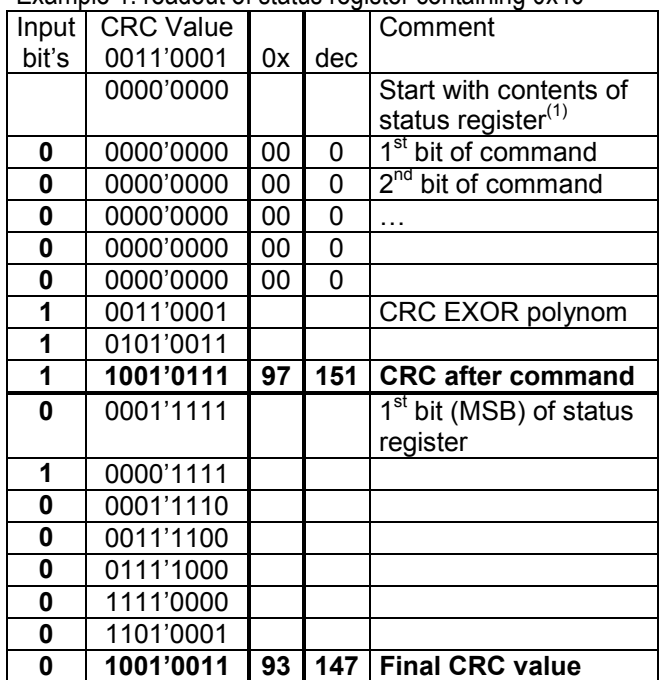

(1) Low nibble only, whole byte reversed ( $s_0s_1s_2s_3$ '0000)<br>
This is different to other CRC implementations

#### **2.2 Bytewise**

With this implementation the CRC data is stored in a 256 byte lookup table. Perform the following operations:

- 1. Initialize the CRC register with the value of the lower nibble of the value of the status register  $(reversed (s<sub>0</sub>s<sub>1</sub>s<sub>2</sub>s<sub>3</sub>0000))$ . (default '00000000' = 0)
- 2. XOR each (transmitted and received) byte with the previous CRC value. The result is the new byte that you need to calculate the CRC value from.
- 3. Use this value as the index to the table to obtain the new CRC value.
- 4. Repeat from 2.) until you have passed all bytes through the process.
- 5. The last byte retrieved from the table is the final CRC value.
- 6. The CRC value retrieved from the SHTxx must be reversed (bit  $0 = bit 7$ , bit  $1 = bit 6 \ldots bit 7 = bit 0$ ) and can then be compared to the final CRC value.<sup>(2)</sup>

|                  |                 |         |           |                |     |                  |     |             |     | 10               |           |                  |      | 14              | 15              | 16             |                                                                                         |         | 19  | 20   |                 | 22              | 23        | 24               | 25              | 26                      |                  | 28               | 29  |                 | 31      |
|------------------|-----------------|---------|-----------|----------------|-----|------------------|-----|-------------|-----|------------------|-----------|------------------|------|-----------------|-----------------|----------------|-----------------------------------------------------------------------------------------|---------|-----|------|-----------------|-----------------|-----------|------------------|-----------------|-------------------------|------------------|------------------|-----|-----------------|---------|
|                  | 49              | 98      | 83        | 196            | 245 | 166              | 151 | 185         | 136 | 219              | 234       | 125              | 76   | 31              | 46              | 67             | 114                                                                                     | 33      | 16  | 135  | 182             | 229             | 212       | 250              | 203             | 152                     | 169              | 62               | 15  | 92              | 109     |
|                  | 33              | 34      |           | 36             | 37  | 38               | 39  | 40          |     | 42               | 43        | 44               | 45   | 46              | 47              | 48             | 49                                                                                      | 50      | 51  | 52   | 53              | 54              | 55        | 56               | 57              | 58                      | 59               | 60               | 61  | 62              | 63      |
| 134              | 183             | 228     | 213       | 66             | 115 | 32               | 17  | 63          | 141 | 931              | 108       | 251              | 202  | 153             | 168             | 1971           | 244                                                                                     | 167     | 150 |      | 48              | 99              | 82        | 124              | 77              | 30                      | 47               | 184 l            | 137 | 218 235         |         |
| 64               | 65              | 66      | 67        | 68             | 69  | 70               | 71  | 72          | 73  | 74               | 75        | 76               | 77   | 78              | 79              | 80             | 81                                                                                      | 82      | 83  | 84   | 85              | 86              | 87        | 88               | 89              | 90                      | 91               | 92               | 93  | 94              | 95      |
| 61               | 12              | 95      |           | 249            | 200 | 155              | 170 | 132         | 181 |                  | 230 215   | 64               | 113  | 34              | 19 <sup>1</sup> | 126            | 79                                                                                      | 28      | 45  | 186  | 139             | 216             | 233       | 199              | 246             | 165                     | 148              |                  | 50  | 97              | 80      |
| 96               | 97 <sup>1</sup> | 98      | 99        | 100            | 101 | 102              | 103 | 104         | 105 |                  | 106 107   | 108 <sub>1</sub> |      | 109 110         | 111             |                | 112 113                                                                                 | 114     | 115 | 116  |                 | $117$   118     | 119       | 120 <sub>1</sub> | 121             | 122                     | 123              | 124              | 125 |                 | 126 127 |
| 187              | 138             | 217     | 232       | 127            | 78  | 29               | 44  |             | 51  | 96               | 81        | 198 <sup>1</sup> | 247  | 164             |                 | 149 248 201    |                                                                                         | 154     | 171 | 60   | 13 <sup>1</sup> | 94              | 111       | 65               | 112             | 35                      | 18               | 133 <sup>1</sup> | 180 | 231 214         |         |
| 128              | 129             | 130     | 131       | 132            | 133 | 134              | 135 | 136         | 137 | 138 <sup>1</sup> | 139       | 140 <sup>1</sup> |      | 141   142       | 143             | 144            | 145                                                                                     | 146     | 147 | 148  | 149             |                 | 150   151 | 152              | 153             | 154                     | 1551             | 156              | 157 |                 | 158 159 |
| 122              | 75              | 24      | 41        | 190            | 143 | 220              | 237 | 195         | 242 | 161              | 144       | 71               | 54   | 101             | 84 l            | 57             | 8                                                                                       | 91      | 106 | 253  | 204             | 159             | 174       | 128              | 177 l           | 226                     | 211              | 68 I             | 117 | 38 <sup>1</sup> | 23      |
| 160              |                 | 162     | 163       | 164            | 165 | 166              | 167 | 168         | 169 |                  | 170   171 | 172              |      | 173 174         | 175             | 176            | 177                                                                                     | 178     | 179 | 180  |                 | 181   182       | 183       | 184              | 185             | 186                     | 1871             | 188              | 189 |                 | 190 191 |
| 252              | 205             | 158     | 175       | 56             | 9   | 90               | 107 | 69          | 116 | 39 <sup>1</sup>  | 22        |                  |      | 129 176 227     | 210             |                | 191   142   221   236                                                                   |         |     | 123  | 74              | 25 <sup>1</sup> | 40        | 6 <sup>1</sup>   | 55              | 100                     | 85               | 1941             | 243 |                 | 160 145 |
| 1921             | 193             | 194     | 195       | 196            | 197 | 198              | 199 | 200         | 201 |                  | 202 203   |                  |      | 204   205   206 | 207             |                | 208 209 210 211 212                                                                     |         |     |      |                 | 213  214  215   |           | 216              |                 | 217   218   219   220   |                  |                  | 221 |                 | 222 223 |
|                  | 118             | 37      | <b>20</b> | 131            | 178 | 225              | 208 | 254 207     |     | 156              | 173       | 581              | -111 | 88              | 105             | 4 <sup>1</sup> | 53                                                                                      | 102     | 87  | 1921 | 241             | 162             | 147       | 189              |                 | 140 223                 | 238              | 121              | 72  | 27              | 42      |
| 2241             |                 | 225 226 | 227       | 228            | 229 |                  |     | 230 231 232 |     |                  |           |                  |      |                 |                 |                | 233   234   235   236   237   238   239   240   241   242   243   244   245   246   247 |         |     |      |                 |                 |           |                  |                 | 248 249 250 251 252 253 |                  |                  |     | 254 255         |         |
| 193 <sub>l</sub> | <b>240</b>      | 163     | 146       | 5 <sub>1</sub> | 52  | 103 <sub>1</sub> | 86  | 120         | 731 | 26               | 43        | 188              |      | 141 222         | 239             | 130            |                                                                                         | 179 224 | 209 | 70   | 119             | 36 <sup>1</sup> | 21        | 59               | 10 <sup>1</sup> | 89                      | 104 <sub>l</sub> | 255              | 206 | 157             | 172     |

*2.2.1 256 byte CRC Lookup table* 

#### *2.2.2 Code example for lookup table*

The following procedure calculates the CRC-8. The result accumulates in the variable CRC.

```
Var
CRC : Byte;
Procedure calc CRC(X: Byte);
Const
CRC_Table : Array[0..255] of Byte = (
0, 49, 98, 83, 196, 245, 166, 151, 185, 136, 219, 234, 125, 76, 31, 46, 67, 114, 33, 16,
135, 182, 229, 212, 250, 203, 152, 169, 62, 15, 92, 109, 134, 183, 228, 213, 66, 115, 32, 17,
63, 14, 93, 108, 251, 202, 153, 168, 197, 244, 167, 150, 1, 48, 99, 82, 124, 77, 30, 47,
184, 137, 218, 235, 61, 12, 95, 110, 249, 200, 155, 170, 132, 181, 230, 215, 64, 113, 34, 19,
126, 79, 28, 45, 186, 139, 216, 233, 199, 246, 165, 148, 3, 50, 97, 80, 187, 138, 217, 232,
127, 78, 29, 44, 2, 51, 96, 81, 198, 247, 164, 149, 248, 201, 154, 171, 60, 13, 94, 111,
65, 112, 35, 18, 133, 180, 231, 214, 122, 75, 24, 41, 190, 143, 220, 237, 195, 242, 161, 144,
7, 54, 101, 84, 57, 8, 91, 106, 253, 204, 159, 174, 128, 177, 226, 211, 68, 117, 38, 23,
252, 205, 158, 175, 56, 9, 90, 107, 69, 116, 39, 22, 129, 176, 227, 210, 191, 142, 221, 236,
123, 74, 25, 40, 6, 55, 100, 85, 194, 243, 160, 145, 71, 118, 37, 20, 131, 178, 225, 208,
254, 207, 156, 173, 58, 11, 88, 105, 4, 53, 102, 87, 192, 241, 162, 147, 189, 140, 223, 238,
121, 72, 27, 42, 193, 240, 163, 146, 5, 52, 103, 86, 120, 73, 26, 43, 188, 141, 222, 239,
130, 179, 224, 209, 70, 119, 36, 21, 59, 10, 89, 104, 255, 206, 157, 172);
```

```
Begin
CRC := CRC_Table[X xor CRC];
End;
```
#### **3 Revision history**

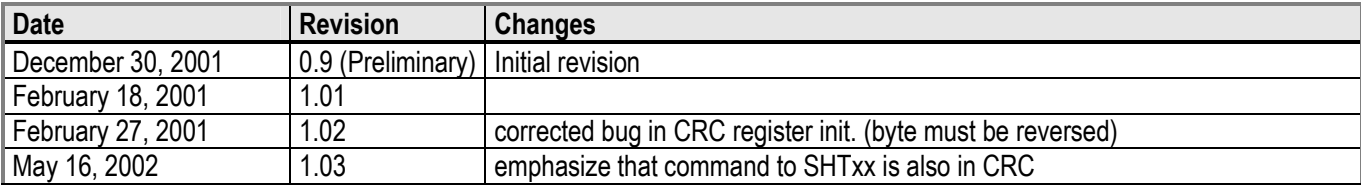

The latest version of this document and all application notes can be found at: www.sensirion.com/en/download/humiditysensor/SHT11.htm

#### **Headquarters and Sales Office**

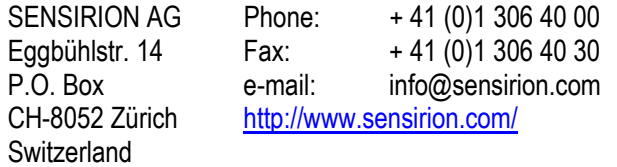